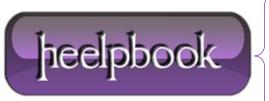

**Date:** 11/04/2012

**Procedure:** How to - How do I merge or join files from the command line?

Source: LINK (http://www.monkeyjob.com/FileMonk/FAQ/Merge-Join-Files-Command-DOS.htm)

Permalink: LINK (http://heelpbook.altervista.org/2012/how-to-how-do-i-merge-or-join-files-from-the-command-line/)

Created by: HeelpBook Staff
Document Version: 1.0

## HOW TO - HOW DO I MERGE OR JOIN FILES FROM THE COMMAND LINE?

You could investigate using the following **DOS** command:

```
copy/b "list of old files or * for all files" "newfile"
```

For example, to join file1.txt, file2.txt and file3.txt together to new file: file4.txt use:

```
copy/b file1.txt +file2.txt +file3.txt file4.txt
```

or:

copy/b \*.txt newfile.txt

Date: 11/04/2012 Total Chars: 287

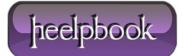

Page: 1
Total Words: 55